# Politechnika Krakowska im. Tadeusza Kościuszki

# Karta przedmiotu

obowiązuje studentów rozpoczynających studia w roku akademickim 2018/2019

Wydział Inżynierii Lądowej

Kierunek studiów: Transport Profil: Ogólnoakademicki

Forma sudiów: stacjonarne **Kod kierunku: TRA** 

Stopień studiów: I

Specjalności: Bez specjalności

## 1 Informacje o przedmiocie

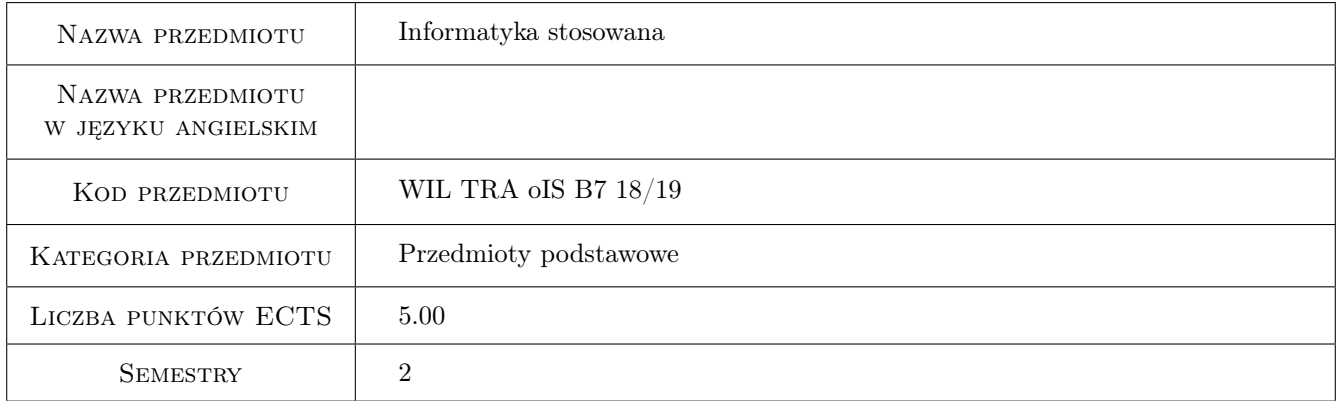

# 2 Rodzaj zajęć, liczba godzin w planie studiów

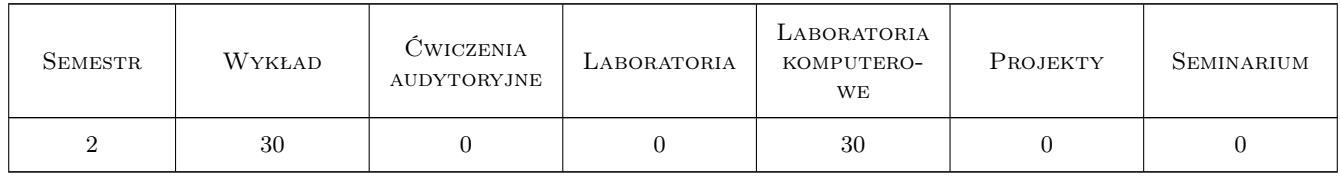

#### 3 Cele przedmiotu

Cel 1 Zapoznanie studentów z oprogramowaniem do obliczeń naukowo-technicznych

Cel 2 Nauka programowania w językach wysokiego poziomu

Cel 3 Zapoznanie studentów z wybranymi algorytmami stosowanymi w obszarach transportu i logistyki

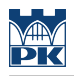

# 4 Wymagania wstępne w zakresie wiedzy, umiejętności i innych **KOMPETENCJI**

1 matematyka, informatyka

#### 5 Efekty kształcenia

EK1 Wiedza Student zna wybrane środowisko obliczeniowe, jego cechy i możliwości

EK2 Wiedza Student zna podstawy inżynierii oprogramowania, stosowanych metod i algorytmów obliczeniowych

EK3 Umiejętności Student umie programować w matlabie i języku C

EK4 Umiejętności Student umie rozwiązać problem inżynierski na drodze algorytmicznej

EK5 Kompetencje społeczne Student docenia etyczne znaczenie samodzielnego rozwiązywania problemów.

## 6 Treści programowe

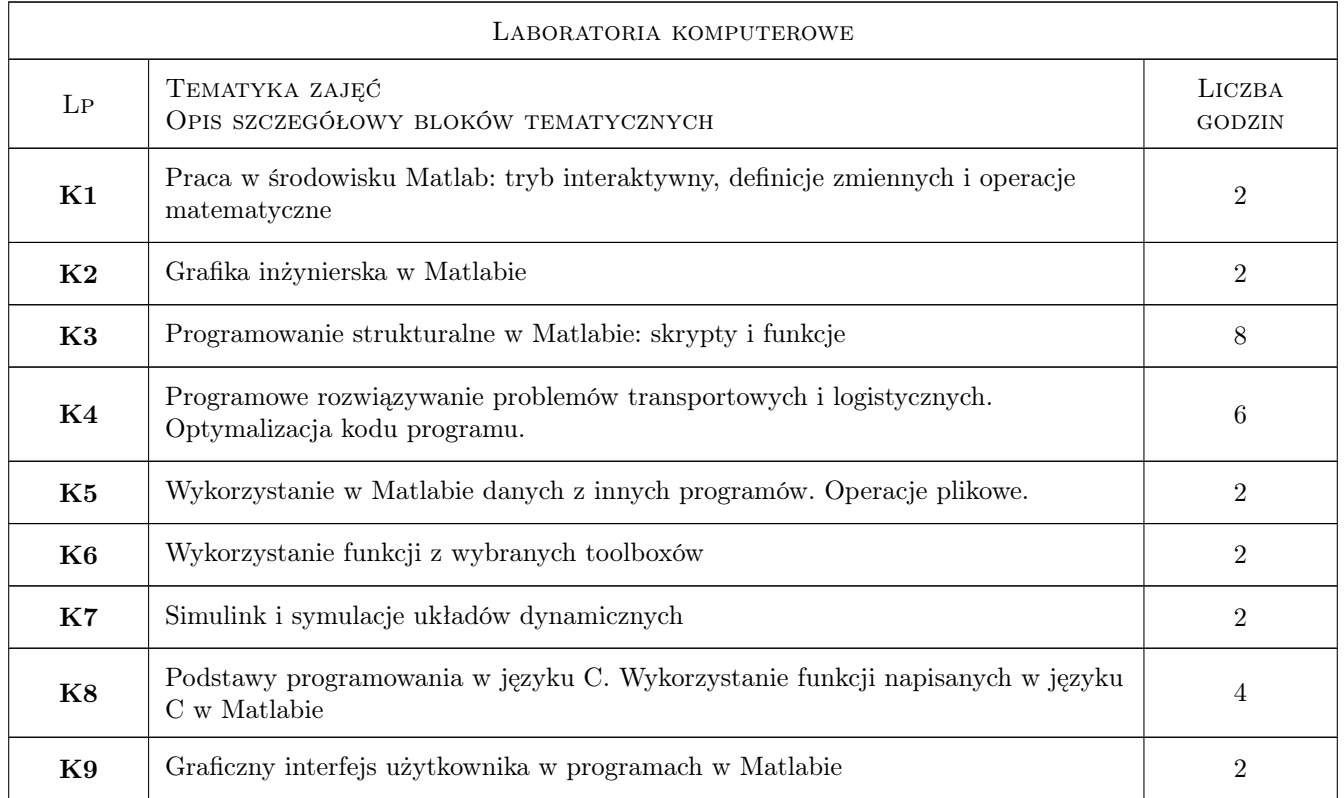

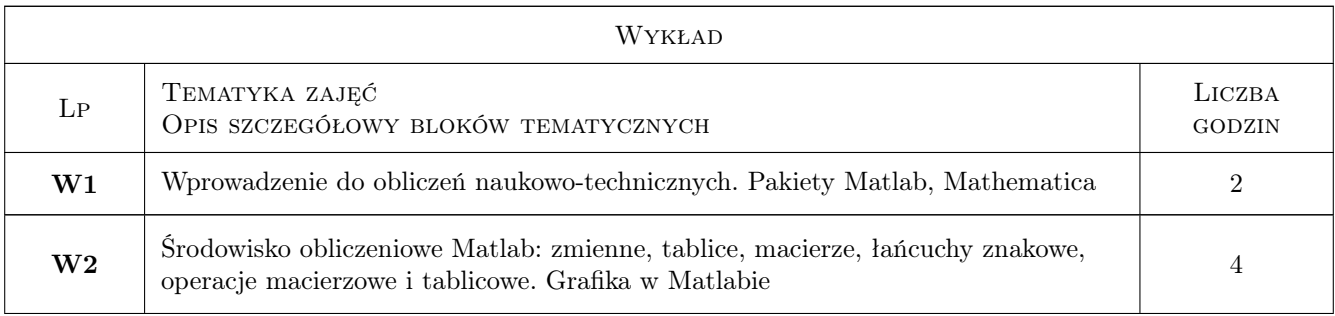

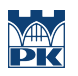

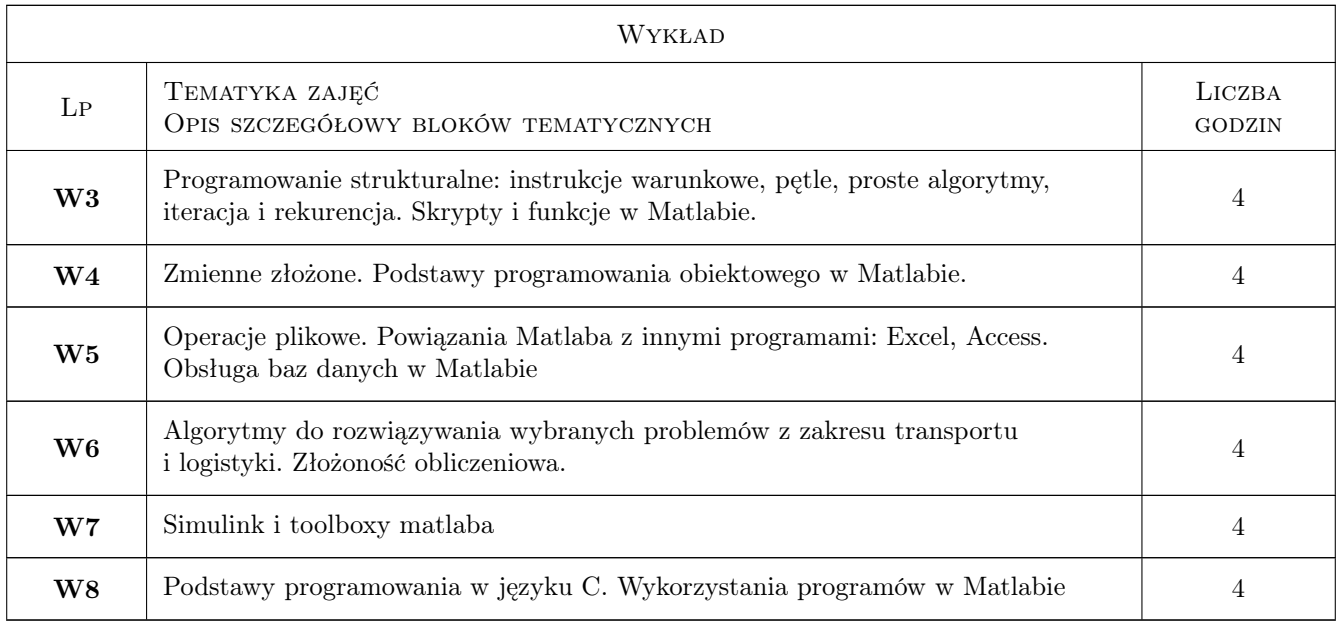

# 7 Narzędzia dydaktyczne

- N1 Wykłady
- N2 Ćwiczenia laboratoryjne

# 8 Obciążenie pracą studenta

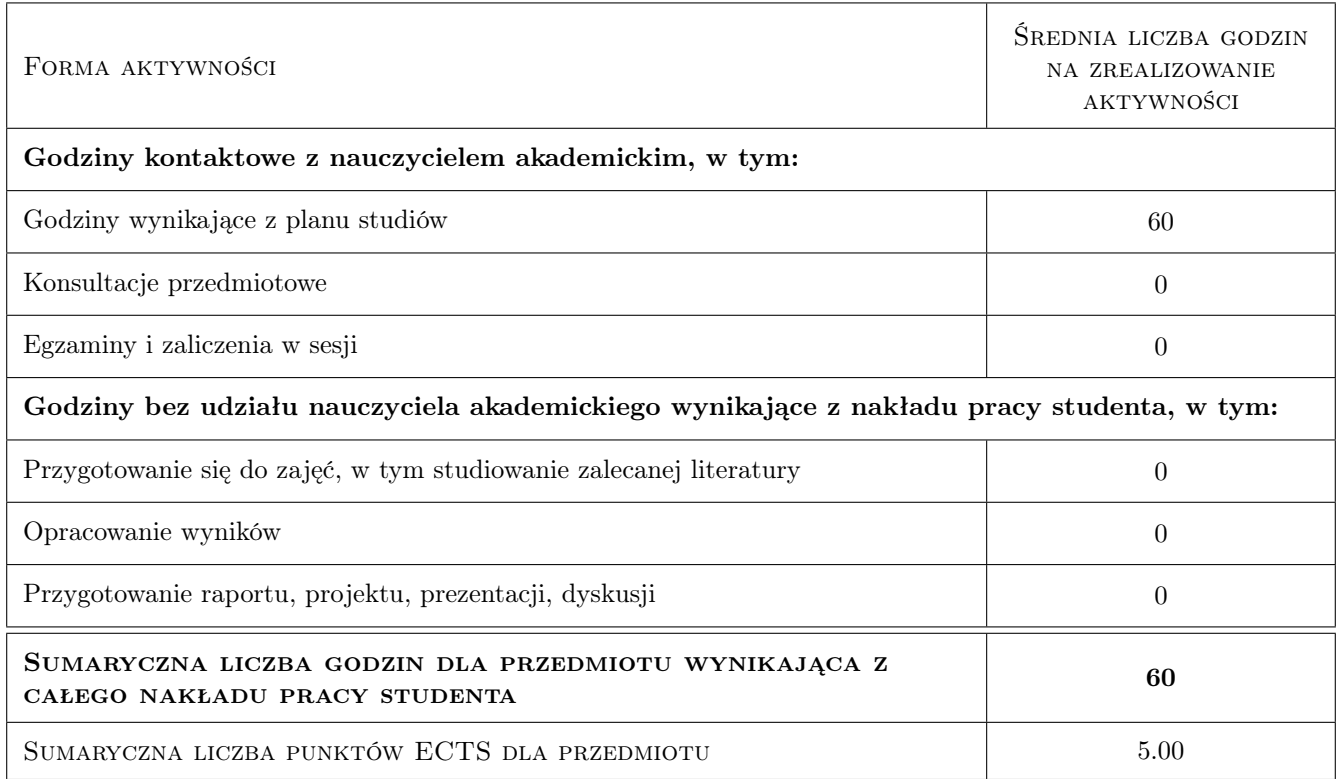

# 9 Sposoby oceny

#### Ocena formująca

- F1 Kolokwium
- F2 Sprawozdanie z ćwiczenia laboratoryjnego

#### Ocena podsumowująca

P1 Średnia ważona ocen formujących

#### Kryteria oceny

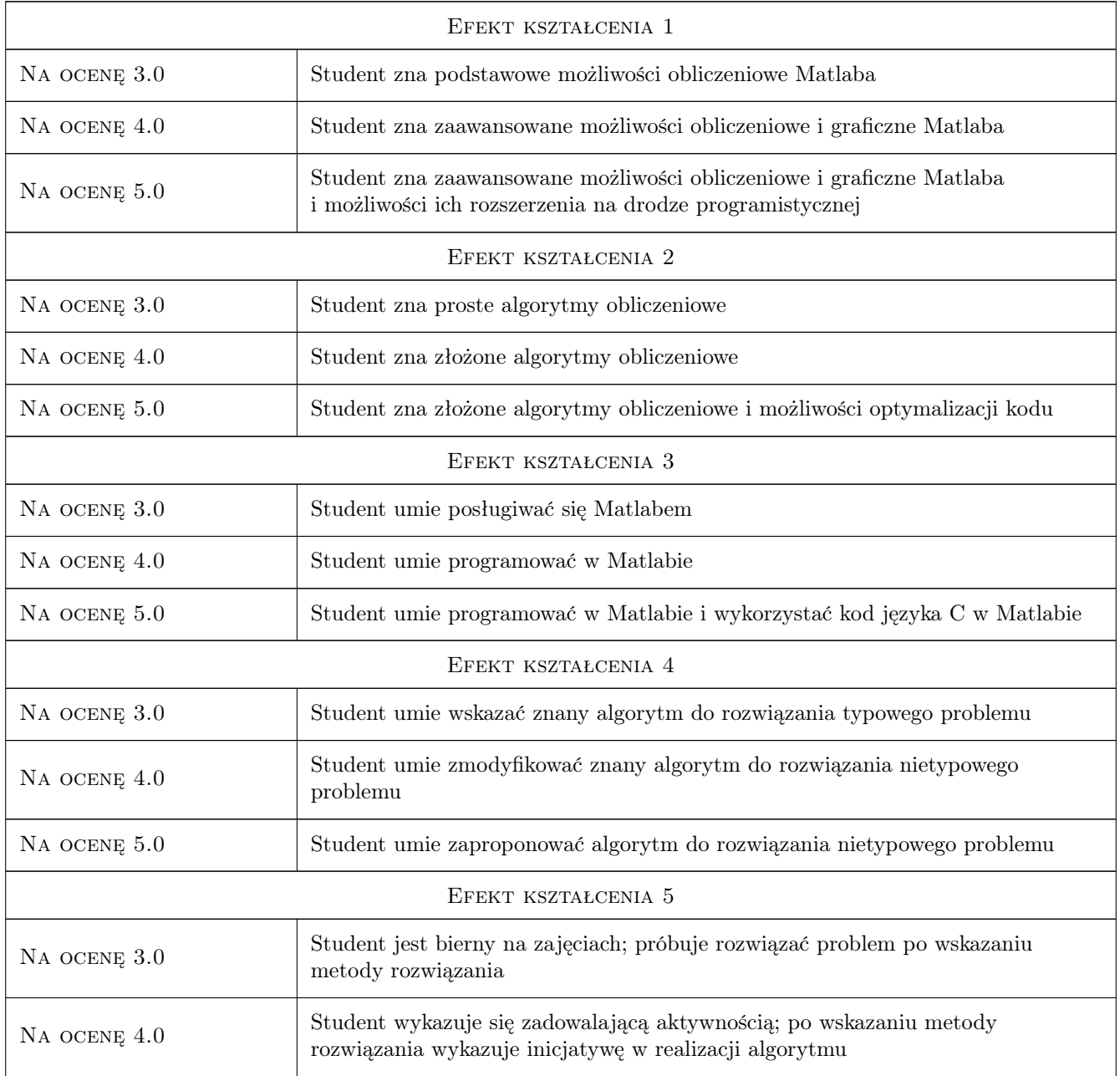

NA OCENĘ 5.0 Student jest aktywny; sam szuka metody rozwiązania problemu, docenia  $\begin{bmatrix} S_{1,1} & S_{1,2} \\ S_{2,1} & S_{2,2} \end{bmatrix}$ potrzebę samodzielnego dojścia do właściwego rozwiązania

# 10 Macierz realizacji przedmiotu

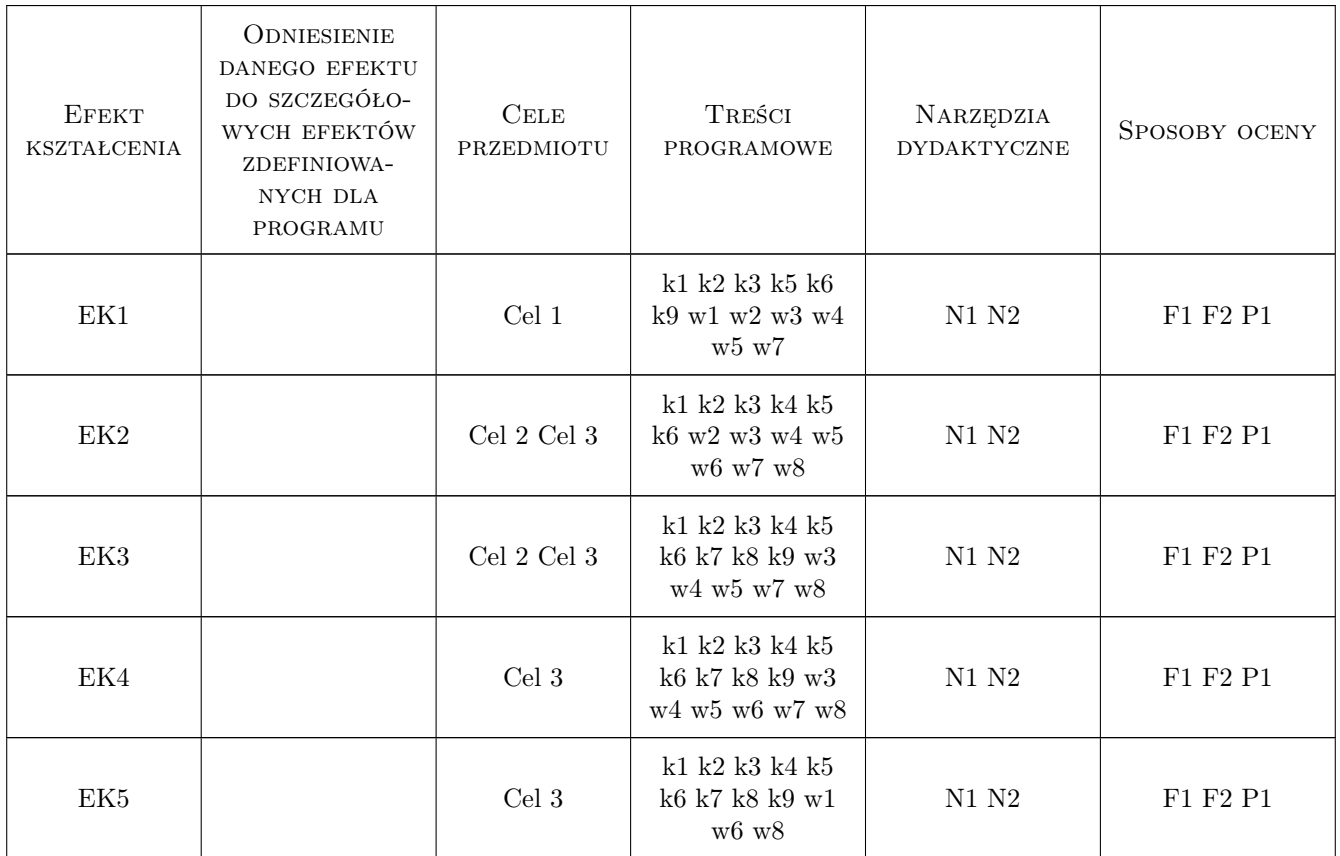

## 11 Wykaz literatury

Literatura podstawowa

- [1 ] Brzózka J., Drobczyński L. Matlab: środowisko obliczeń naukowo-technicznych, Warszawa, 2008, Mikom
- [2 ] Cegieła R., Zalewski A. Matlab: obliczenia numeryczne i ich zastosowania, Poznań, 1997, Nakom
- [3 ] Czajka M. Matlab: ćwiczenia, Gliwice, 0, Helion
- [4 ] Mrozek B., Mrozek Z. Mrozek B., Mrozek Z., Gliwice, 2010, Helion

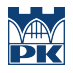

### 12 Informacje o nauczycielach akademickich

#### Osoba odpowiedzialna za kartę

dr inż. Krzysztof Florek (kontakt: kflorek@pk.edu.pl)

#### Osoby prowadzące przedmiot

1 dr inż Krzysztof Florek (kontakt: kflorek@pk.edu.pl)

2 dr inż. Anton Pashkevich (kontakt: anton.pashkevich@gmail.com)

3 mgr inż Maciej Piwowarczyk (kontakt: mpiwowarczyk@pk.edu.pl)

## 13 Zatwierdzenie karty przedmiotu do realizacji

(miejscowość, data) (odpowiedzialny za przedmiot) (dziekan)

PRZYJMUJĘ DO REALIZACJI (data i podpisy osób prowadzących przedmiot)

. . . . . . . . . . . . . . . . . . . . . . . . . . . . . . . . . . . . . . . . . . . . . . . . . . . . . . . . . . . . . . . . . . . . . . . . . . . . . . . . . . . . . . . . . . . . . . . . . . . . . . . . . . . . . . . . . . . . . . . . . . . . . . . . . . . . . . . . . . . . . . . .